# **CSE 143 Lecture 25**

**Hashing** 

#### read 11.2

slides created by Marty Stepp http://www.cs.washington.edu/143/

#### **SearchTree as a set**

- We implemented a class SearchTree to store a BST of ints:
- Our BST is essentially a set of integers. Operations we support:
	- add

...

- contains
- remove

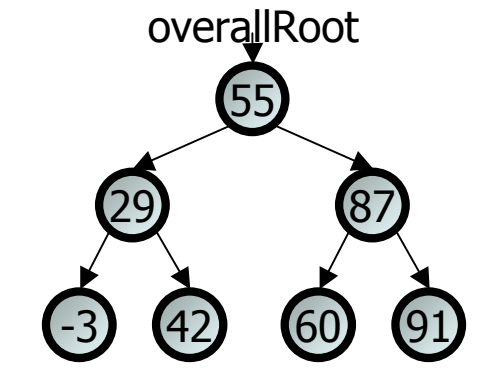

• But there are other ways to implement a set...

### **Implementing a HashSet**

- Elements of a TreeSet (IntTree) are in BST sorted order.
	- We need this in order to add or search in  $O(log N)$  time.
- But it doesn't really matter what order the elements appear in a set, so long as they can be added and searched quickly.
- Consider the task of storing a set in an array.
	- What would make a good ordering for the elements?

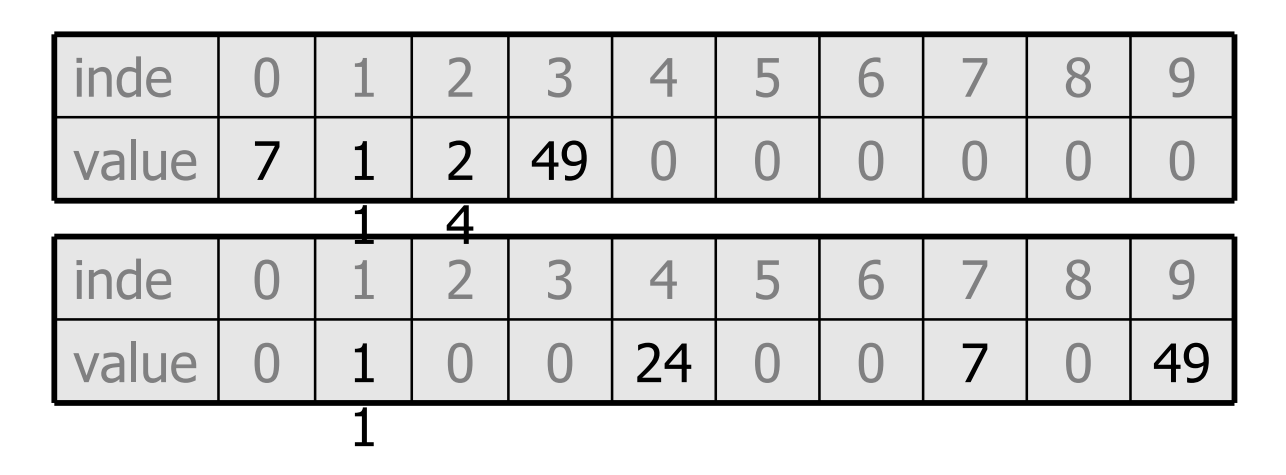

## **Hashing**

- **hash**: To map a value to an integer index.
	- **hash table**: An array that stores elements via hashing.
- **hash function**: An algorithm that maps values to indexes.
	- one possible hash function for integers:

 $HF(I) \rightarrow I \; \text{\&}$  length

set.add(11); set.add(49); set.add(24); **// 24 % 10 == 4** set.add(7); **// 7 % 10 == 7**

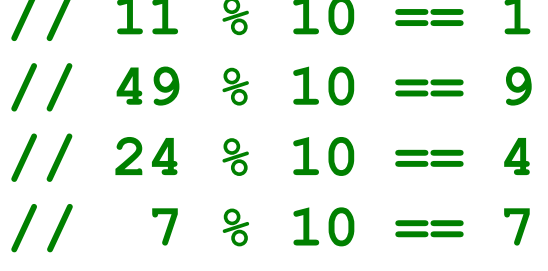

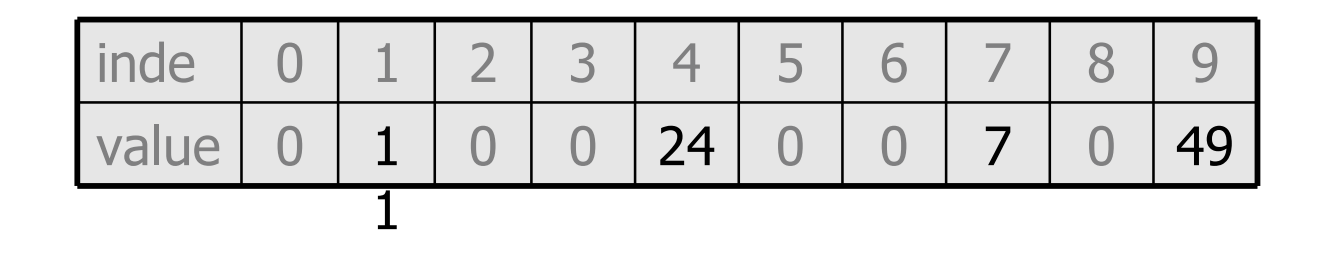

## **Hashing objects**

- It is easy to hash an integer I (use index  $I\%$  length).
	- How can we hash other types of values (such as objects)?
- All Java objects contain the following method:

public int **hashCode**()

Returns an integer hash code for this object.

- We can call hashCode on any object to find its preferred index.
- How is hashCode implemented?
	- Depends on the type of object and its state.
	- You can write your own hashCode methods in classes you write.

## String's hashCode

• The hashCode function for  $String$  objects looks like this:

```
public int hashCode() {
     int hash = 0;
     for (int i = 0; i < this.length(); i++) {
         hash = 31 * hash + this.charAt(i);
 }
                                             h(s) = \sum_{i=0}^{n-1} s[i] \cdot 31^{n-1-i} return hash;
}
```
- $-$  Early versions of the Java examined only the first 16 characters. For some common data this led to poor hash table performance.
- $-$  As with any general hashing function, collisions are possible.
	- Example: "Ea" and "FB" have the same hash value.

# **Efficiency of hashing**

```
public static int hashCode(int i)
     return Math.abs(i) % elementData.length;
}
```
- Add: simply set elementData[hashCode(i)] = i;
- Search: check if elementData[hashCode(i)] == i;
- Remove: set elementData[hashCode(i)] =  $0;$
- What is the runtime of add, contains, and remove? – **O(1)!** OMGWTFBBQFAST
- Are there any problems with this approach?

#### **Collisions**

• **collision**: When a hash function maps two or more elements to the same index.

```
set.add(11);
set.add(49);
set.add(24);
set.add(7);
set.add(54); // collides with 24!
```
• **collision resolution**: An algorithm for fixing collisions.

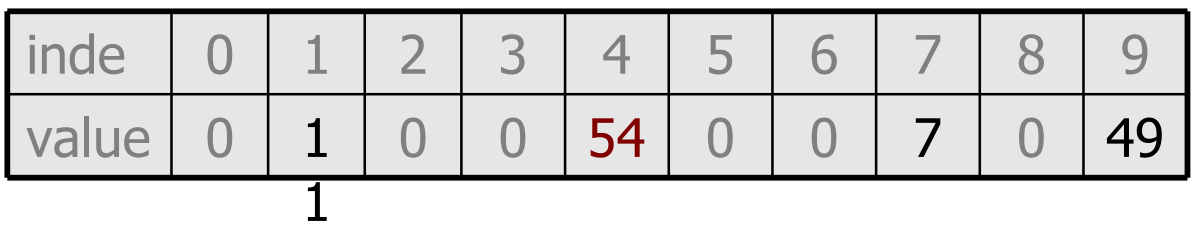

## **Probing**

• **probing**: Resolving a collision by moving to another index. – **linear probing**: Moves to the next index.

```
set.add(11);
set.add(49);
set.add(24);
set.add(7);
set.add(54); // collides with 24
```
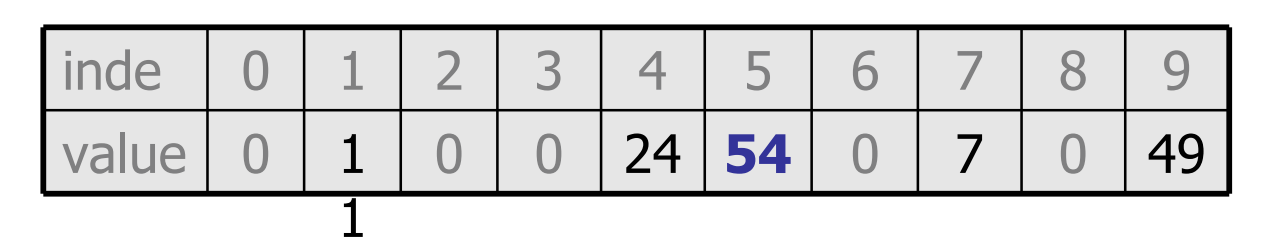

– Is this a good approach?

### **Clustering**

- **clustering**: Clumps of elements at neighboring indexes.
	- slows down the hash table lookup; you must loop through them.

```
set.add(11);
set.add(49);
set.add(24);
set.add(7);
set.add(54); // collides with 24
set.add(14); // collides with 24, then 54
set.add(86); // collides with 14, then 7
```
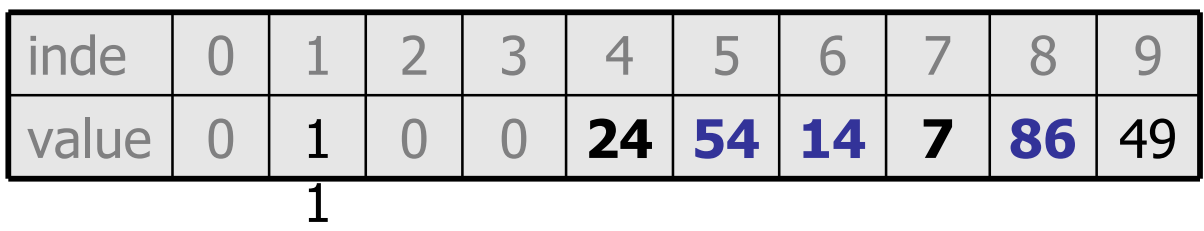

– Now a lookup for 94 must look at 7 out of 10 total indexes.

## **Chaining**

- **chaining**: Resolving collisions by storing a list at each index.
	- add/search/remove must traverse lists, but the lists are short
	- impossible to "run out" of indexes, unlike with probing

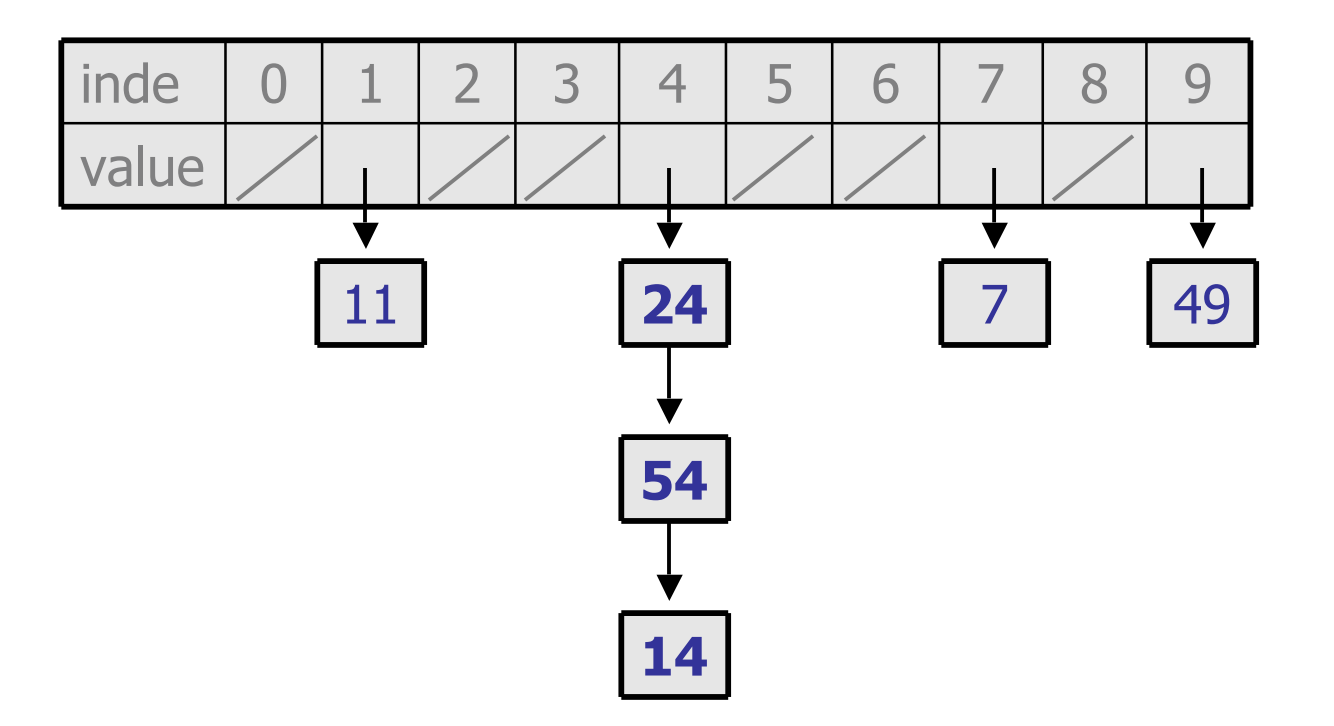

## **Rehashing**

- **rehash**: Growing to a larger array when the table is too full.
	- Cannot simply copy the old array to a new one. (Why not?)
- **load factor**: ratio of (# of elements) / (hash table length)
	- many collections rehash when load factor ≅ .75
	- can use big prime numbers as hash table sizes to reduce collisions

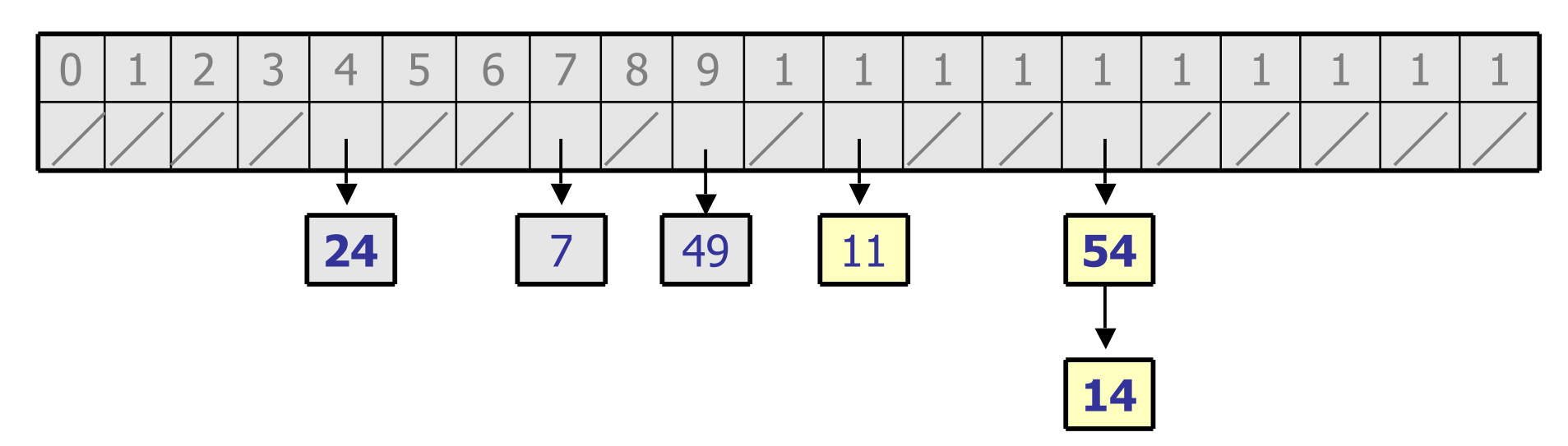

#### **Implementing hash maps**

• A hash map is just a set where the lists store key/value pairs:

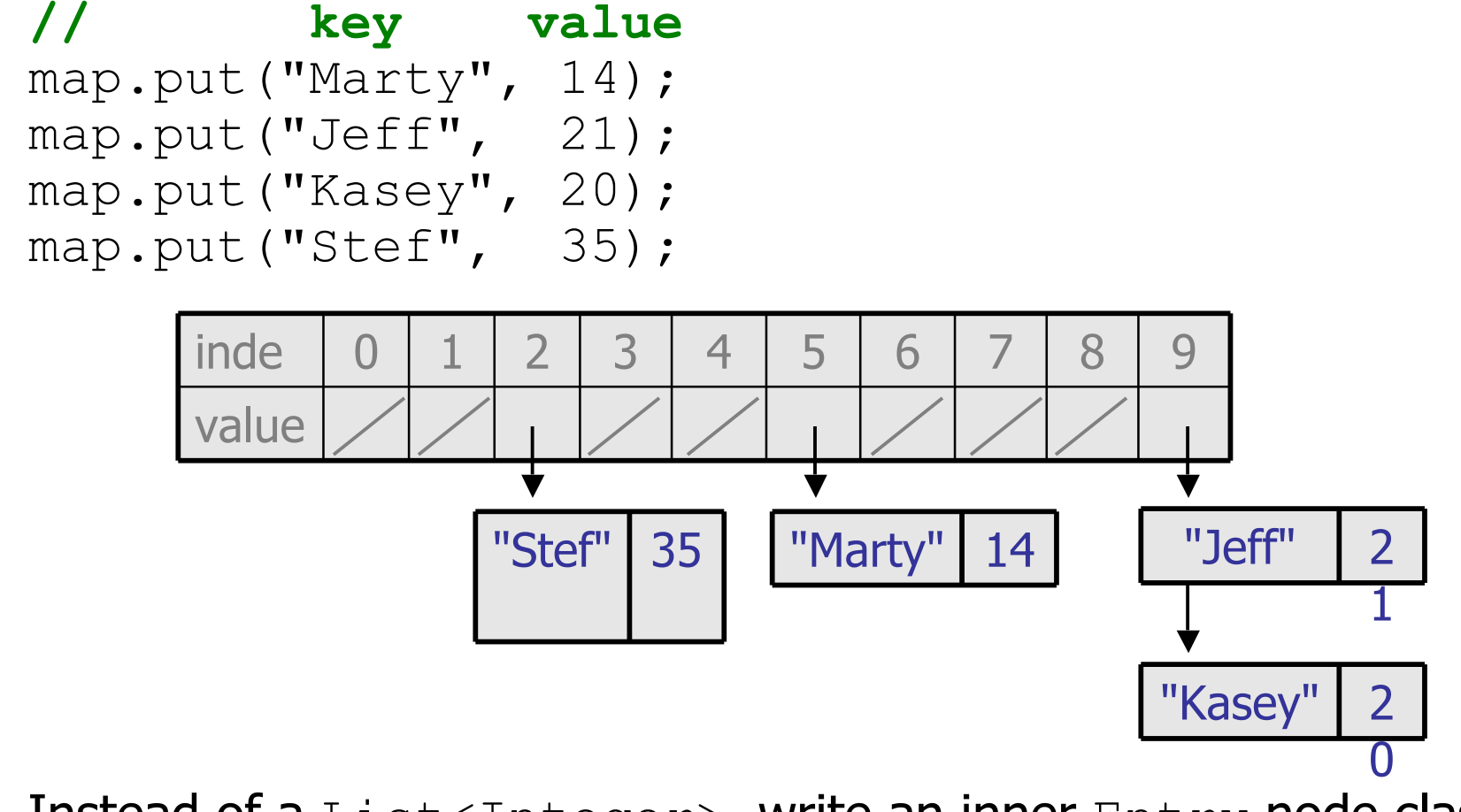

– Instead of a List<Integer>, write an inner Entry node class with  $key$  and  $value$  fields; the map stores a  $List\langle Entry \rangle$